# **Panasonic**

## **BEDIENUNGSANLEITUNG Lederhülle Modell-Nr. CF-VNB1901**

Vielen Dank, dass Sie sich für das Produkt Panasonic CF-19 aus der Modellreihe der Notebook-Computer entschieden haben. Diese Lederhülle wurde für die Verwendung des Computers an explosionsgefährdeten Orten entwickelt. Lesen Sie dieses Handbuch, und bewahren Sie es zur späteren Referenz an einem sicheren Ort auf.

#### **Wichtige Hinweise**

- Fahren Sie vor dem Schließen des Displays Windows herunter, und vergewissern Sie sich, dass die Stromanzeige erloschen ist.
- Bewahren Sie das Produkt nicht in einer Umgebung mit hohen Temperaturen und einer hohen Luftfeuchtigkeit auf, da andernfalls Schimmelbildung droht.
- Bewahren Sie das Produkt nicht an extrem heißen und trockenen Orten auf, um ein Zusammenziehen und Verformen des Materials zu vermeiden.
- Lassen Sie die Lederhülle nicht in direktem Sonnenlicht im Fahrzeug liegen.
- Bewahren Sie das Produkt an einem kühlen, trockenen und ausreichend belüftetem Ort auf, der frei von Staub und chemischen Substanzen ist.
- z Schützen Sie die Lederhülle vor Regen und sonstiger Feuchtigkeit, um ein Zusammenziehen und Verformen des Materials zu vermeiden. Falls die Hülle feucht wird, nehmen Sie diese in einer nicht explosionsgefährdeten Umgebung vom Computer ab, tupfen Sie sie mit einem weichen Tuch ab, und lassen Sie die Hülle im Schatten trocknen.
- Feuchtigkeit erhöht die Gefahr eines Insektenbefalls, der Blasenbildung und des Verblassens der Farbe.
- z Verwenden Sie zur Reinigung ein leicht angefeuchtetes Tuch, und wischen Sie die Hülle damit ab. Verwenden Sie weder Alkohol, Benzin noch Verdünnungsmittel.
- Beachten Sie bei der Verwendung der Lederhülle die folgenden Punkte.
	- Reißen Sie nicht an den Nähten.
	- Kleben Sie keine Etiketten oder sonstigen Aufkleber auf die Lederhülle.
	- Da die Lederhülle aus feinem Material gearbeitet ist, müssen Stöße gegen die Hülle vermieden werden, und sie darf nicht an harten Gegenständen scheuern.
	- Der Klarfolienbereich darf nicht zerkratzt werden.
- Da bei diesem Produkt Echtleder verwendet wurde, kann sich die Farbe mit der Zeit ändern oder verblassen.
- Da die Lederhülle ohne Stift-Halter ausgeliefert wird, bewahren Sie den Stift im Stift-Halter des Computers auf. (Der Stift-Halter kann an der Sicherheitsschnur im Halter aufbewahrt werden.)
- z Wenn Sie den Computer in die Lederhülle stecken oder ihn herausnehmen, legen Sie ein Tuch unter die Lederhülle, um eine Beschädigung der Lederhülle zu vermeiden.
- Sie finden das Microsoft-Echtheitszertifikat und den Produktcode an der Unterseite des Computers unter dieser Lederhülle.
- Änderungen am Produktdesign jederzeit vorbehalten.

### **Lederhüllen-Set**

#### **Lederhülle für das Gehäuse Lederhülle für das Display**

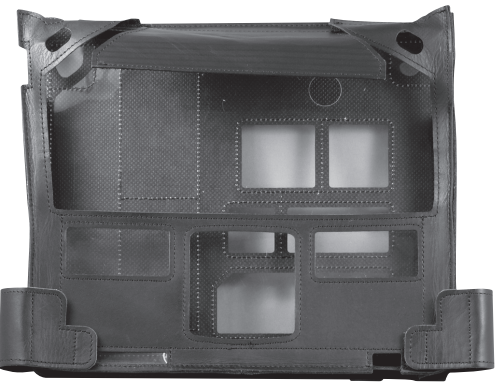

#### **Handschlaufe für explosionsgeschütztes Modell**

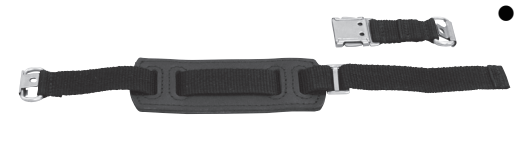

Kunden, die den Computer mit der zugehörigen Lederhülle erworben haben, erhalten auch eine Handschlaufe für das explosionsgeschützte Modell. Kunden, die lediglich die Lederhülle erworben haben, müssen diesen Schutz mit Hilfe der Anweisungen in der im Lieferumfang des Computers enthaltenen Bedienungsanleitung anbringen.

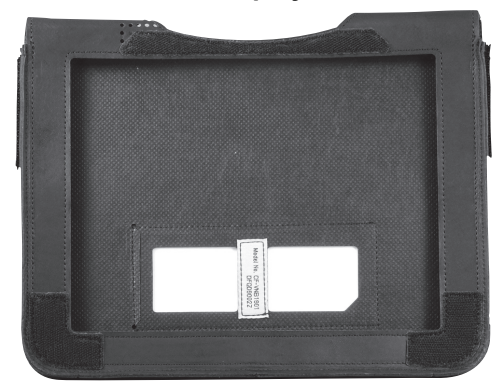

#### **Vorbereitung des Computers**

- Entfernen Sie das Netzteil.
- **Entfernen Sie die Aufhängung der Handschlaufe, und klappen Sie das Display auf.**
- Schließen Sie alle Fächer seitlich am Computer.
- **1 Stülpen Sie die Lederhülle für das Display über das Computer-Display.**

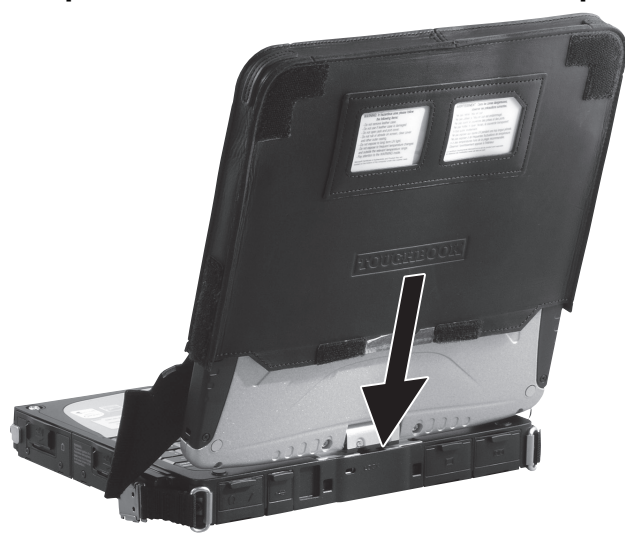

- **2 Führen Sie den Klettverschlussriemen unter dem Display durch, und befestigen Sie ihn seitlich am Display.**
	- $\bullet$  Achten Sie darauf, dass sich der untere Display-Bereich der Lederhülle nicht lockert.

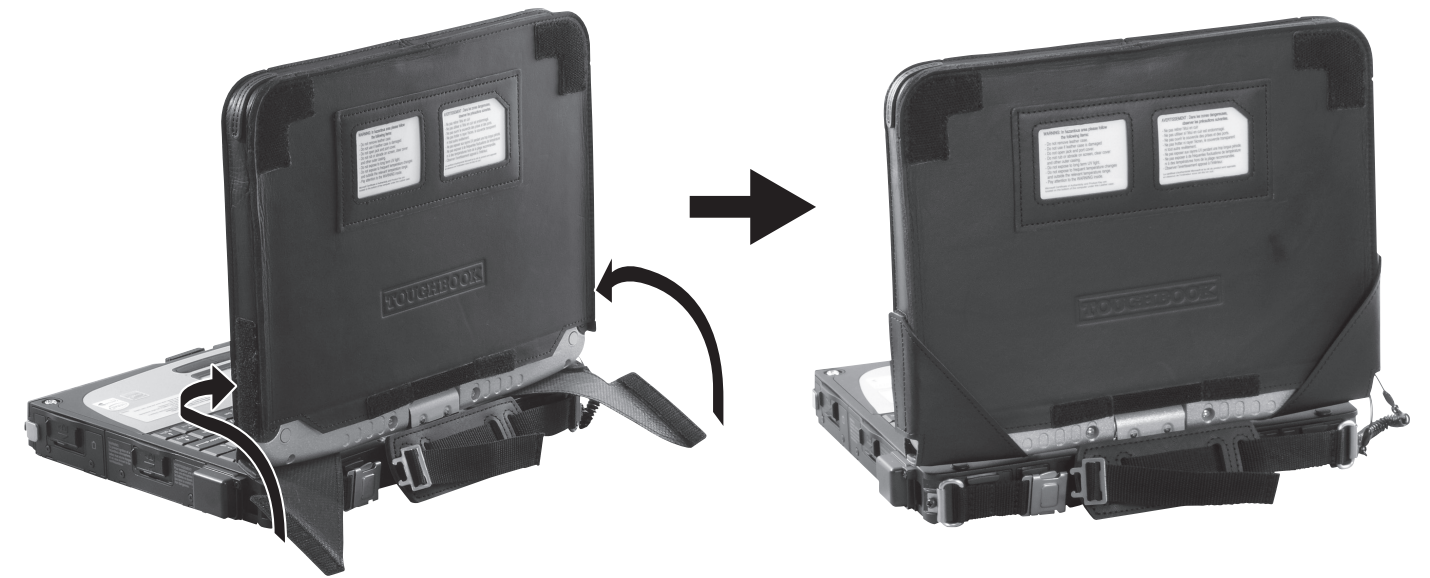

**3 Stülpen Sie die Lederhülle für das Gehäuse über den Computer.**

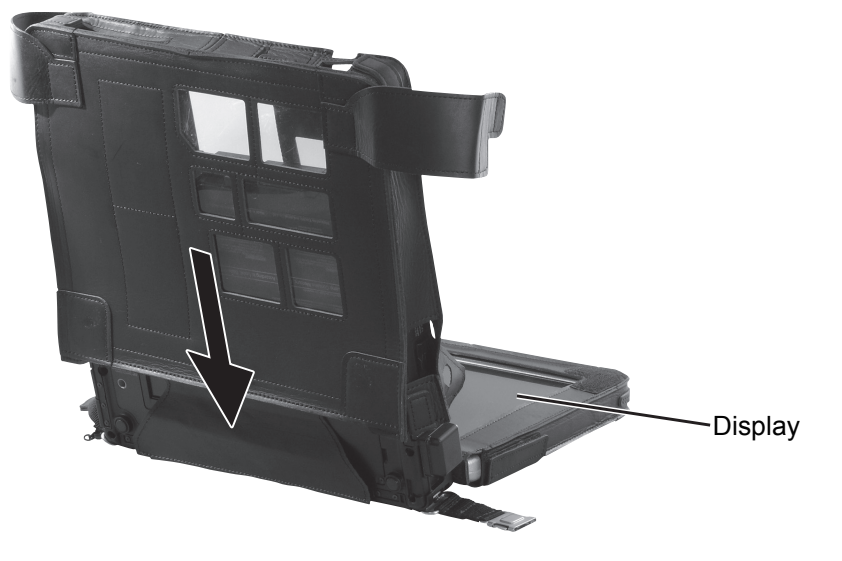

**4 Führen Sie den Klettverschlussriemen unter dem Display durch, und befestigen Sie ihn auf der Rückseite des Computers.**

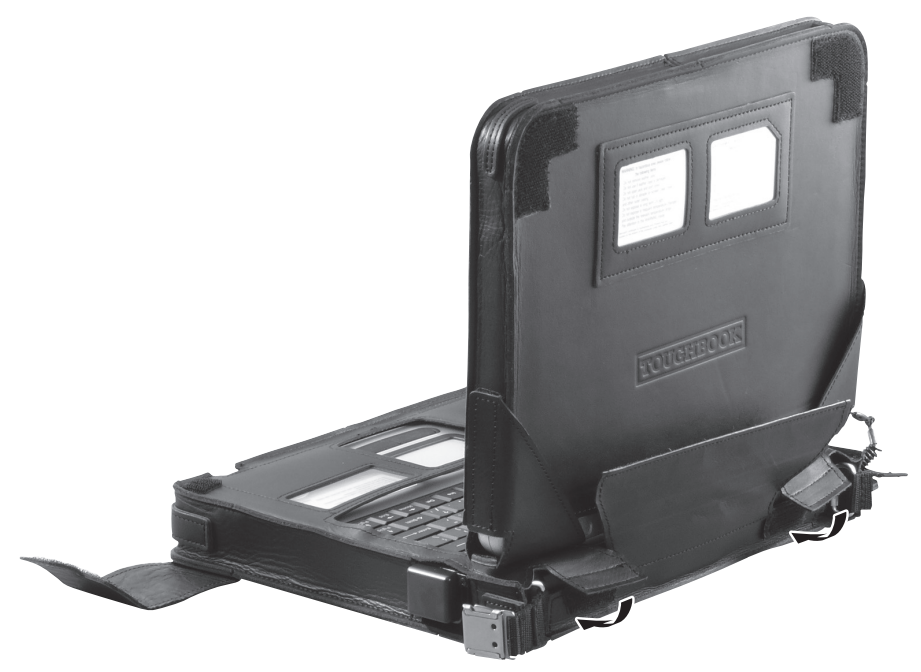

- $\bullet$  Ziehen Sie nicht mit Gewalt an dem Klettverschlussriemen.
- · Wenn Sie beim Durchführen des Klettverschlussriemens unter dem Display Schwierigkeiten haben, drehen Sie das Display einmal um 90°.
- Stellen Sie das Display nach der Befestigung des Klettverschlussriemens wieder in seine Ausgangsposition. **5 Klappen Sie das Display zu, und befestigen Sie den Klettverschlussriemen auf der** 
	- **Rückseite des Computers.**

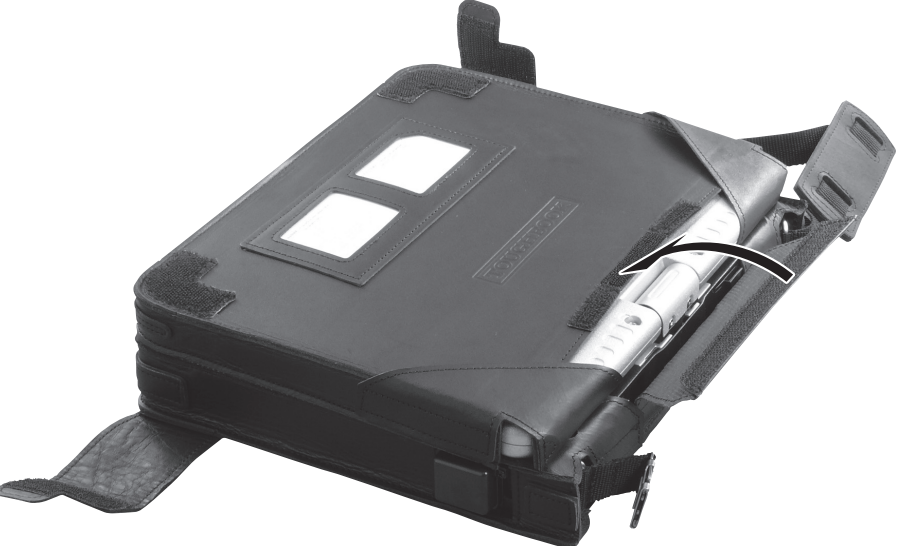

**6 Bringen Sie die Aufhängung der Handschlaufe an.**

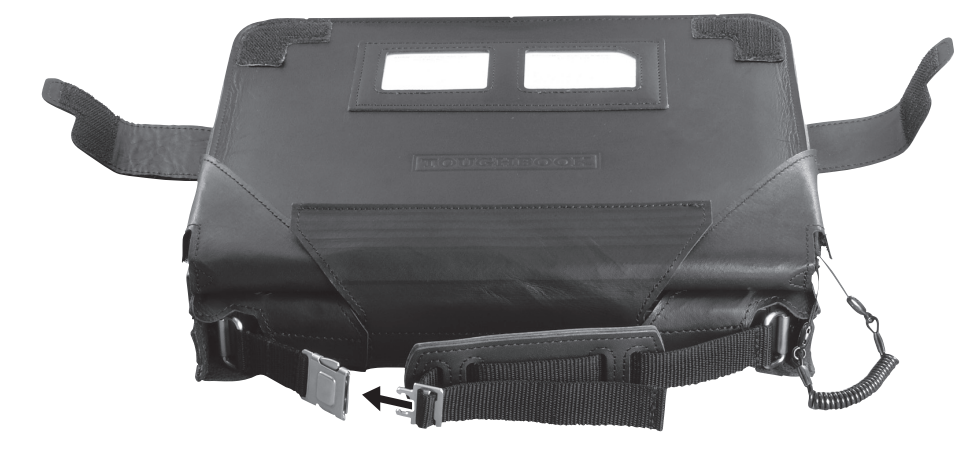

- **7 Befestigen Sie zum Tragen des Computers den Klettverschlussriemen vorne am Computer.**
	- Drücken Sie den vorderen Bereich des Displays nach unten, so dass es vollständig geschlossen ist, und befestigen Sie gleichzeitig die Klettverschlussriemen. (Wenn das Display das Computergehäuse nicht berührt, funktioniert möglicherweise die Erkennungsfunktion der LCD-Anzeige nicht ordnungsgemäß.)

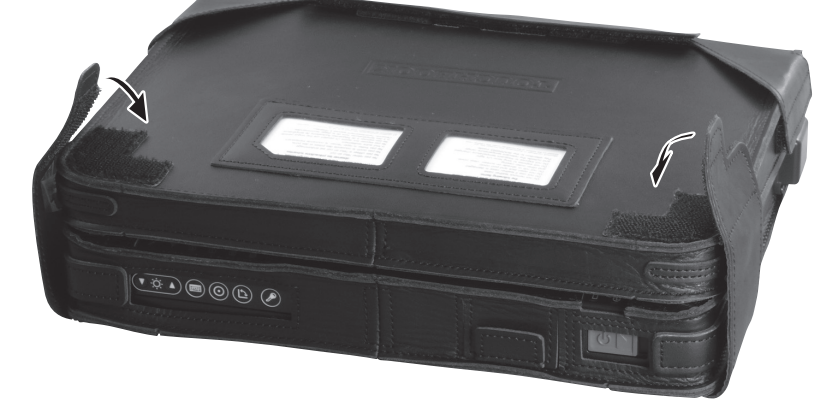

#### **HINWEIS**

- Beachten Sie beim Drehen des Displays Folgendes:
	- Öffnen Sie den Klettverschlussriemen auf der Rückseite des Computers.
	- Achten Sie darauf, dass sich der untere Bereich des Displays nicht in der ledernen Ecke der Handballenauflage verfängt.

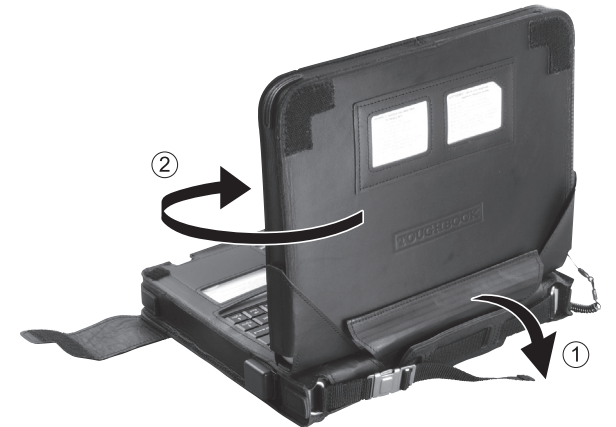

• Drehen Sie das Display, und befestigen Sie dann den Klettverschlussriemen auf der Vorder- und Rückseite des Computers.

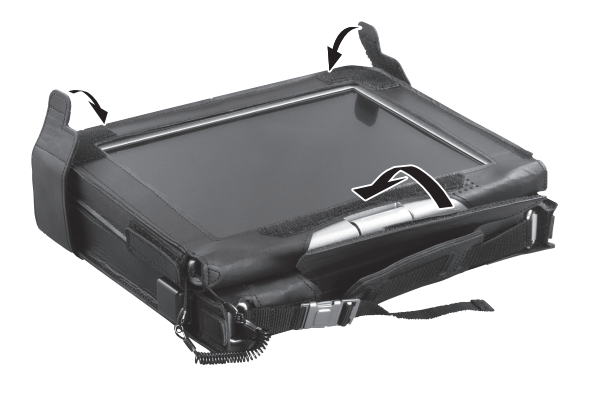

- Der Klettverschlussriemen auf der Vorderseite des Computers kann an der Ecke der Handballenauflage befestigt werden.
	- Der Klettverschlussriemen darf nicht als Trageriemen für den Computer verwendet werden.

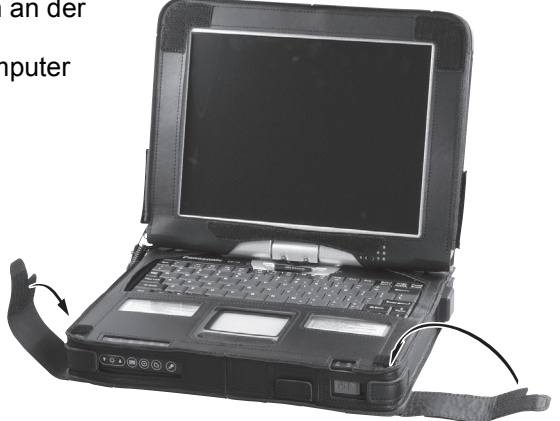

#### **Abnehmen der Lederhülle vom Computer**

Führen Sie die oben genannten Schritte in umgekehrter Reihenfolge aus.

Schließen Sie stets das Fach der Netzteilbuchse, bevor Sie die Lederhülle abnehmen. Wird das Fach der Netzteilbuchse vor dem Abnehmen der Hülle nicht geschlossen, können die Lederhülle und das Fach beschädigt werden.

Name & Adresse des Importeurs gemäß EU GPSD-Richtlinie 2001/95/EG/Art.5 **Panasonic Computer Products Europe, Panasonic Marketing Europe GmbH** Hagenauer Straße 43 65203 Wiesbaden **Deutschland**